# DEZVOLTAREA APLICATIILOR WEB CURS 2

*Lect. Univ. Dr. Mihai Stancu*

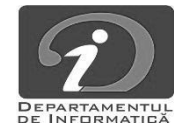

# SUPORT DE CURS

- > suport (The Java EE 5Tutorial)
	- Capitolul 4 Java Servlet Technology

**D**

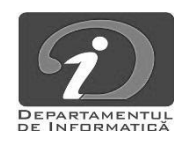

# MODELUL APLICATIILOR JAVA EE

**Distributed Multitiered Applications**  $\blacktriangleright$ 

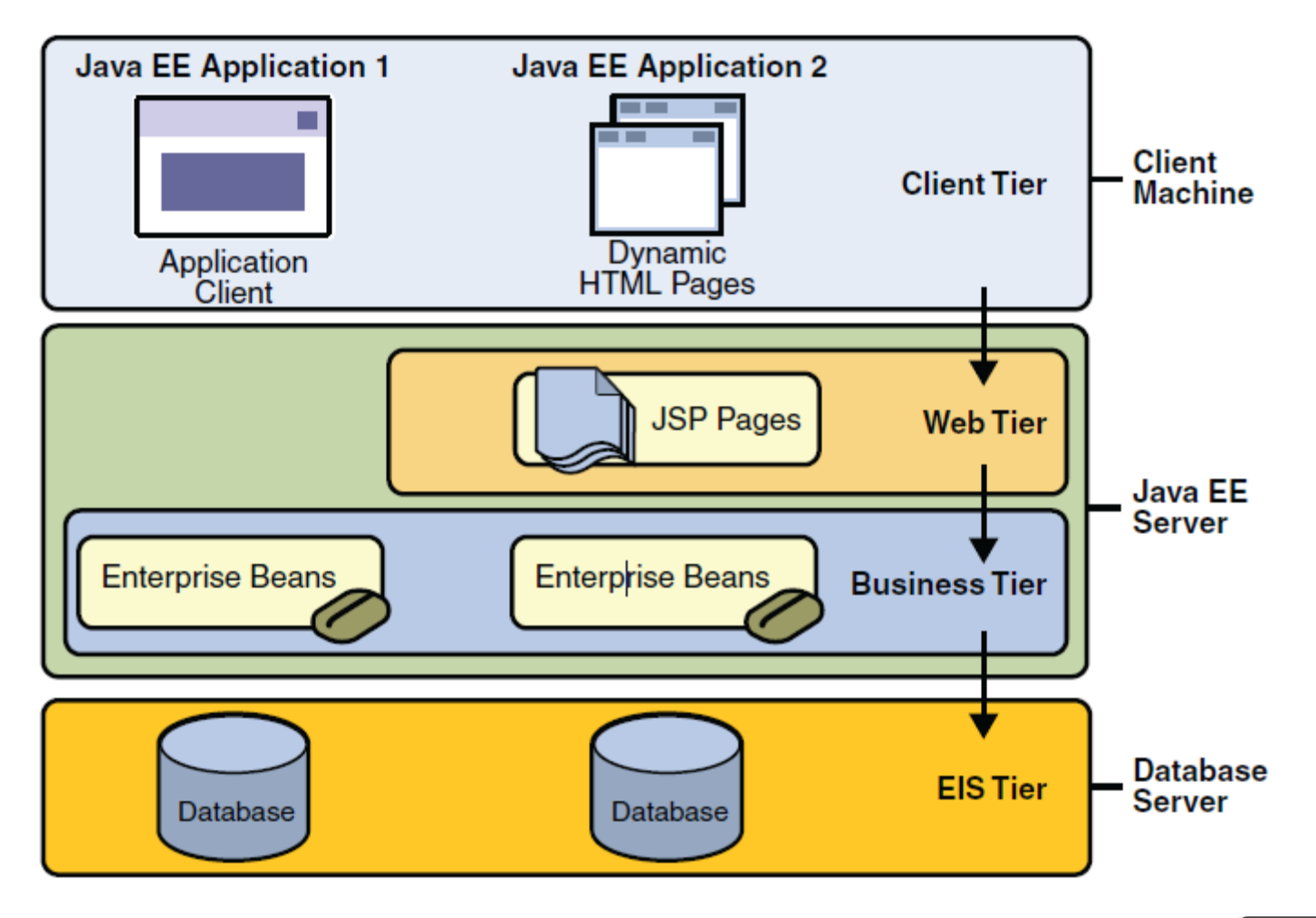

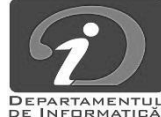

# JAVA EE 5 APIS

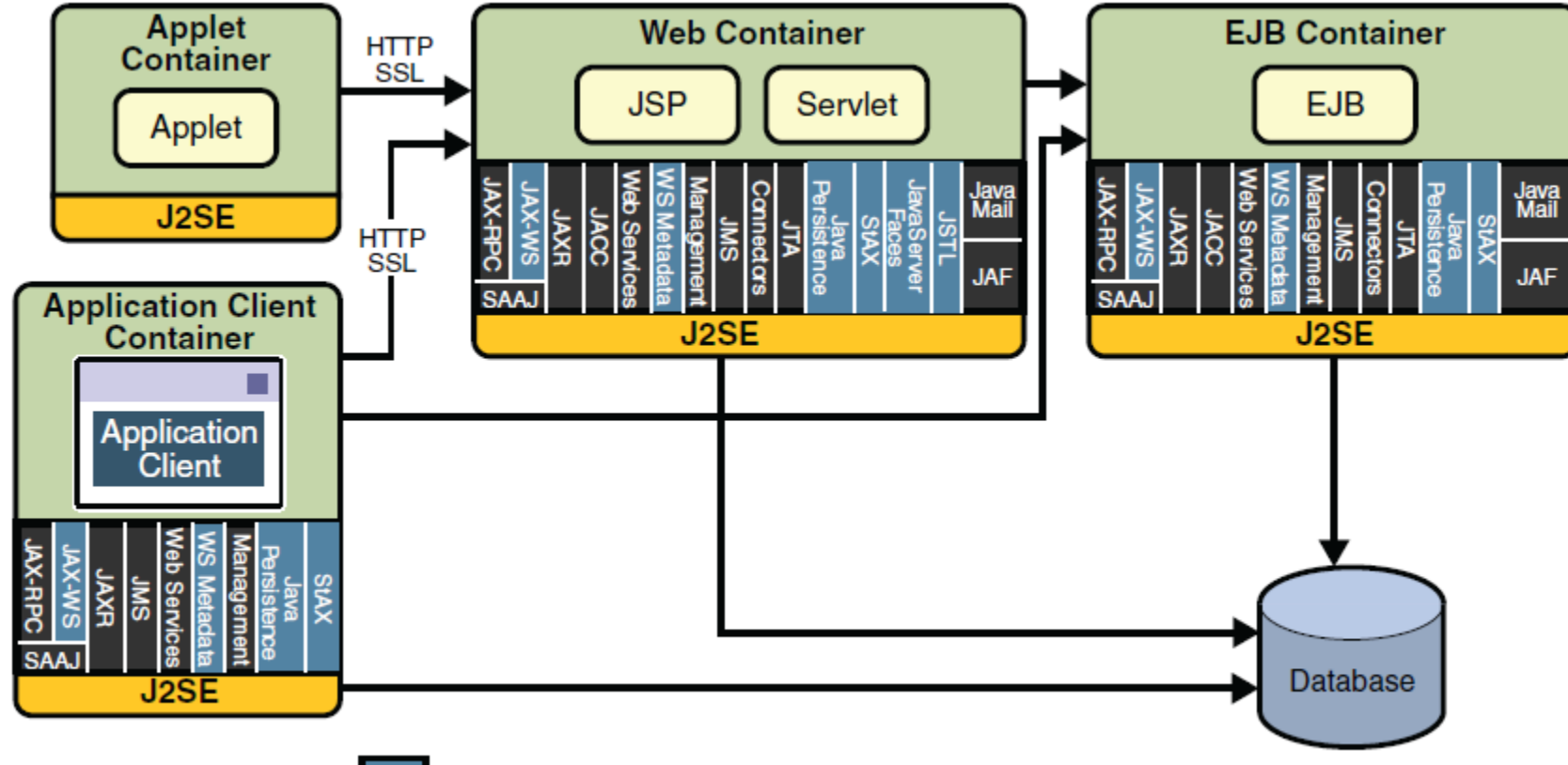

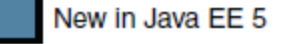

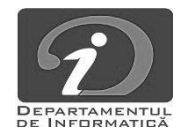

# TEHNOLOGIA JAVA SERVLET

- $\triangleright$  Ciclul de viață al unui Servlet
- Partajarea informațiilor
- Inițializarea unui Servlet
- $\triangleright$  Scrierea metodelor de Service

Response

- Filtrarea cererilor și răspunsurilor (request / response)
- $\triangleright$  Apelul către alte resurse Web
- Accesarea contextului Web
- Menținerea stării clientului (sessions)
- Finalizarea servlet-ului

Exemplu: *javaeetutorial5 \examples \web \bookstore1 \*

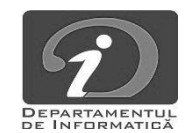

Request

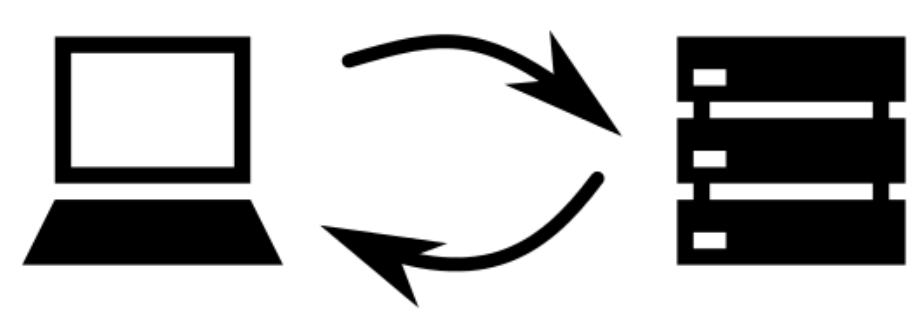

# SERVLETS – CICLUL DE VIATA AL UNUI SERVLET

Când un request este mapa pași:

- - a. încărca clasa servlet-ului <sup>Serviet</sup>
	- b. crea o instanță a clas
	- c. inițializa instanța ser
- response.

Atunci când container-ul tre se va face prin apelul metod Web Server

Trateaza:

- Java virtual machine Servlet  $init()$ 1. Daca nu există încă o in $\Box$  serveltului, container- $\Box$ Thread A Servlet  $[$ hread  $B$ ) service() Thread ( destroy() 2. Invocă metoda de tip se **parametrii obiectele regulare** Requests to the servict container
	- $\triangleright$  Evenimente ale ciclului de viață a Servlet-ului
	- Erori de servlet

See: bookstore1/src/java/com/sun/bookstore1/listeners/

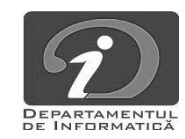

# $SE$ RVLETS – EVENIMENTE ALE CICLULUI DE VIATA

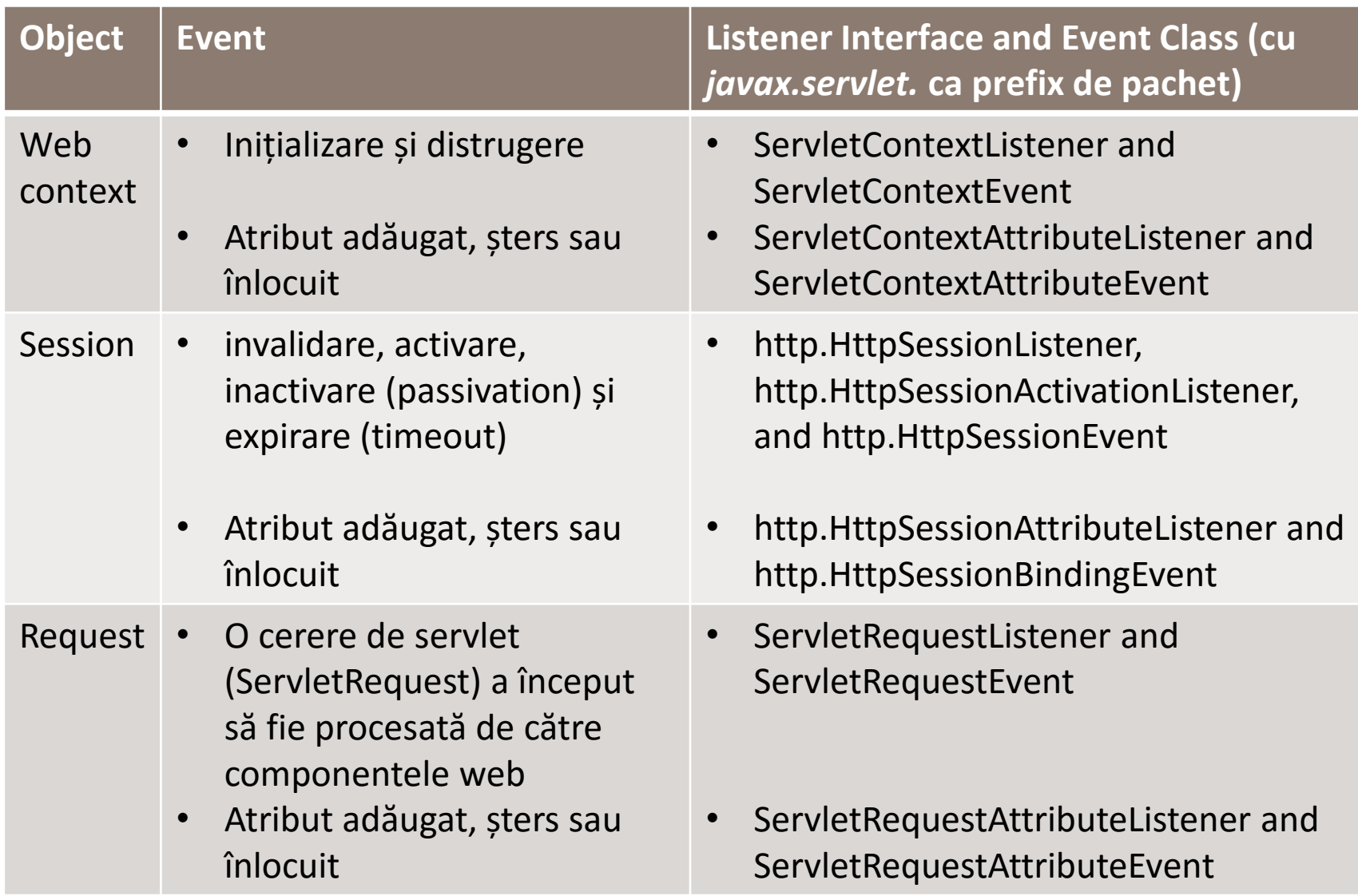

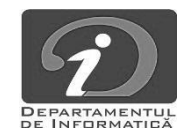

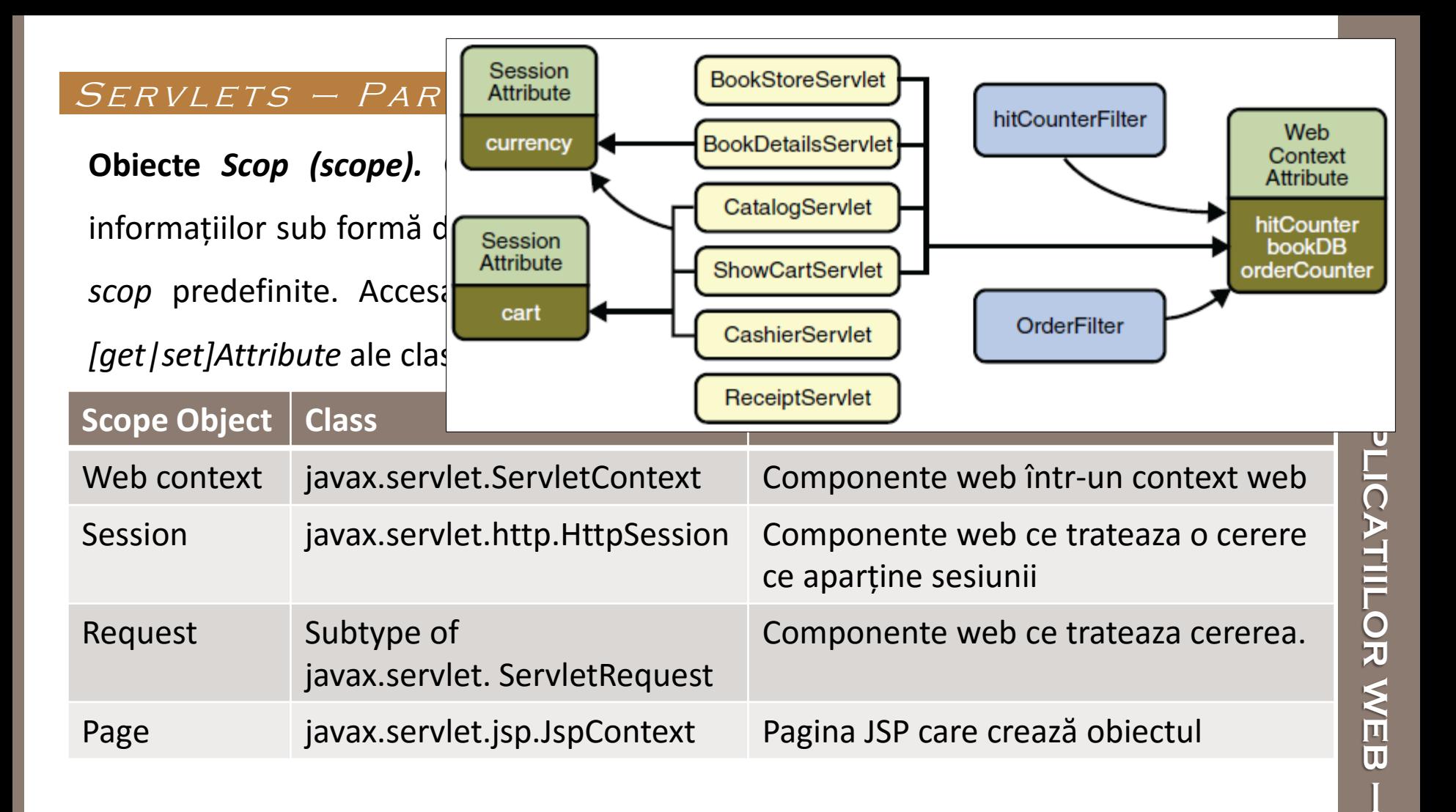

*Controlul accesului concurent la resurse partajate (fișiere, conexiuni la baze de date,* 

*conxiuni la rețea)*

*Accessarea bazelor de date (Java Persistence API)*

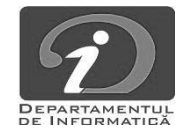

**CURS 2**

N

CURS

#### $S$ ERVLETS – INITIALIZAREA UNUI SERVLET

}

}

}

```
public class CatalogServlet extends HttpServlet {
  private BookDBAO bookDB;
  public void init() throws ServletException {
    bookDB = (BookDBAO) getServletContext().
                 getAttribute("bookDB");
    if (bookDB == null)
      throw new UnavailableException(
                 "Couldn't get database.");
```
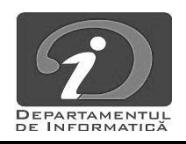

#### SERVLETS – SCRIEREA METODELOR DE SERVICE

Serviciul oferit de către un servlet este implementat într-o metodă de *service* a unui servlet generic (*GenericServlet*), într-o metodă do*Method* (unde *Method* poate fi *Get, Delete, Options, Post, Put* sau *Trace*) a unui obiect *HttpServlet*, sau în orice altă metodă specifică protocolului definită într-o clasă ce implementează interfața *Servlet*.

 $\triangleright$  Preluarea informațiilor din cereri (Requests)

- $\triangleright$  parameterii
- $\triangleright$  obiecte valori de atribute
- $\triangleright$  informații despre request, client sau server specifice protocolului
- $\triangleright$  Construirea răspunsurilor (Responses)
	- $\triangleright$  output stream
	- $\triangleright$  content type
	- $\triangleright$  buffered output
	- i18n, character encoding

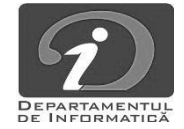

#### SERVLETS – SCRIEREA METODELOR DE SERVICE

public class CatalogServlet extends HttpServlet { ...

public void doGet(HttpServletRequest request, HttpServletResponse response) throws ServletException, IOException {

> // Set response content type response.setContentType("text/html");

}

...

}

```
// Actual logic goes here.
PrintWriter out = response.getWriter();
out.println("<h1>" + message + "</h1>");
```
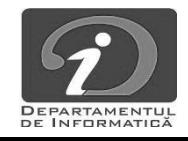

#### $S$ ERVLETS – FILTRAREA CERERILOR SI RASPUNSURILOR

Un **filtru** este un obiect care poate transforma antetul (header) și/sau conținutul (content) unui *request* sau al unui *response*. De obicei, filtrele nu generează răspuns, ci mai degrabă se "atașeaza" unei resurse web de orice tip.

Principalele sarcini pe care le poate îndeplini un filtru sunt:

- $\triangleright$  Interogarea request-ului și acționarea în consecință.
- $\triangleright$  Blocarea perechii request-response pentru a nu trece mai departe.
- $\triangleright$  Modificarea datelor (header/content) din request. (Customizing the request)
- Modificarea datelor (header/content) din response. (Customizing the response)
- $\triangleright$  Interacțiunea cu resurse externe.

Aplicabilitatea filtrelor: autentificare, log-are, conversie în imagini, compresia datelor, encriptare, token-izarea stream-urilor, transformări XML etc.

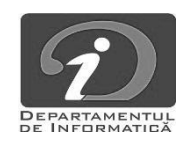

# SERVLETS – FILTRAREA CERERILOR SI RASPUNSURILOR

- interfețe: Filter, FilterChain și FilterConfig
- metode: *doFilter*, *init* and *destroy* methods
- Filter mappings: de ex. */private/\**

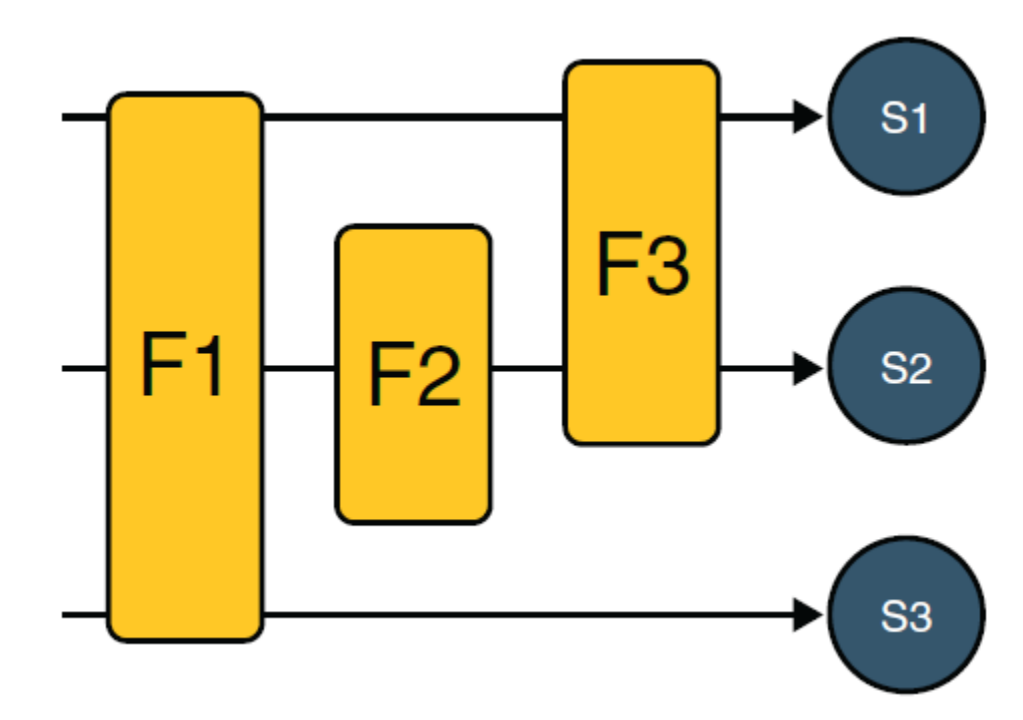

Vezi: com.sun.bookstore1.filters.HitCounterFilter

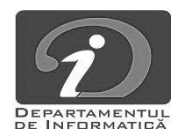

# SERLETS - APELUL CATRE ALTE RESURSE WEB

• Includerea altor resurse în *response*

```
RequestDispatcher dispatcher = getServletContext(). 
                               getRequestDispatcher("/banner");
if (dispatcher != null) {
       dispatcher.include(request, response);
}
```
• Transferul controlului către altă componentă web

```
RequestDispatcher dispatcher = request.getRequestDispatcher(
                              "/template.jsp");
if (dispatcher != null) {
       dispatcher.forward(request, response);
}
```
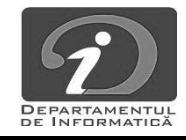

• Accesarea contextului web

ServletContext context = filterConfig.getServletContext();

## • Menținerea stării clientului

HttpSession session = request.getSession(); ShoppingCart cart = (ShoppingCart) session.getAttribute("cart");

### • Finalizarea servlet-ului

```
public void destroy() {
       bookDB = null;}
```
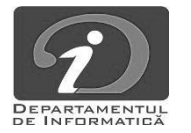

# THE JAVA EE 5 TUTORIAL

- $\triangleright$  September 2010 (original publicată în 2007)
- $\triangleright$  Eric Jendrock, Jennifer Ball, Debbie Carson, Ian Evans, Scott Fordin, Kim Haase
- $\triangleright$  ghid pentru dezvoltarea aplicațiilor "enterprise" folosind Java EE

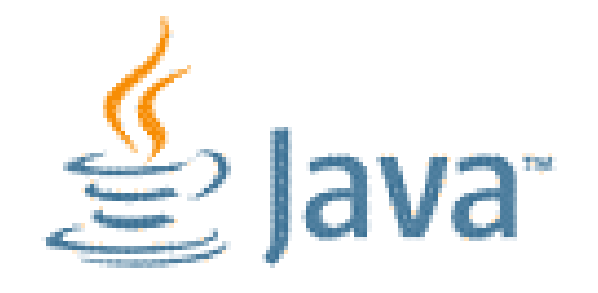

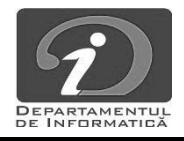

# CUVINTE CHEIE

- Servlet  $\blacktriangleright$
- session  $\blacktriangleright$
- request  $\blacktriangleright$
- response  $\blacktriangleright$
- filtre ➤

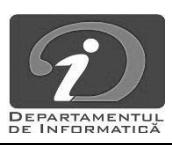

# DEZVOLTAREA APLICATIILOR WEB-CURS N

# RESURSE UTILE

- http://docs.oracle.com/javaee/5/tutorial/doc/p1.html  $\blacktriangleright$
- http://docs.oracle.com/javase/tutorial/  $\blacktriangleright$
- http://www.oracle.com/technetwork/java/index- $\blacktriangleright$ 142838.html

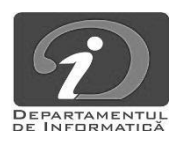